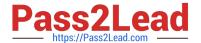

# COF-R02<sup>Q&As</sup>

SnowPro Core Recertification (COF-R02)

# Pass Snowflake COF-R02 Exam with 100% Guarantee

Free Download Real Questions & Answers PDF and VCE file from:

https://www.pass2lead.com/cof-r02.html

100% Passing Guarantee 100% Money Back Assurance

Following Questions and Answers are all new published by Snowflake
Official Exam Center

- Instant Download After Purchase
- 100% Money Back Guarantee
- 365 Days Free Update
- 800,000+ Satisfied Customers

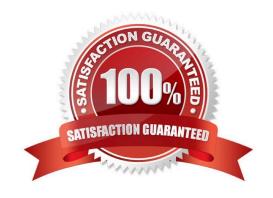

## https://www.pass2lead.com/cof-r02.html

#### 2024 Latest pass2lead COF-R02 PDF and VCE dumps Download

#### **QUESTION 1**

| H | low can | a row | access p | olicy | be appl | ied to a | table o | r a view? ( | Choose two. |
|---|---------|-------|----------|-------|---------|----------|---------|-------------|-------------|
|   |         |       |          |       |         |          |         |             |             |

- A. Within the policy DDL
- B. Within the create table or create view DDL
- C. By future APPLY for all objects in a schema
- D. Within a control table
- E. Using the command ALTER ADD ROW ACCESS POLICY;

Correct Answer: BD

#### **QUESTION 2**

Which Snowflake object enables loading data from files as soon as they are available in a cloud storage location?

- A. Pipe
- B. External stage
- C. Task
- D. Stream

Correct Answer: A

Snowpipe enables loading data from files as soon as they\\re available in a stage. This means you can load data from files in micro-batches, making it available to users within minutes, rather than manually executing COPY statements on a schedule to load larger batches. https://docs.snowflake.com/en/user-guide/data-load-snowpipe-intro.html

#### **QUESTION 3**

True or False: Reader Accounts incur no additional Compute costs to the Data Provider since they are simply reading the shared data without making changes.

- A. True
- B. False

Correct Answer: B

Reference: https://interworks.com/blog/bdu/2020/02/05/zero-to-snowflake-secure-data-sharing/

#### **QUESTION 4**

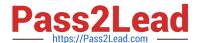

## https://www.pass2lead.com/cof-r02.html

2024 Latest pass2lead COF-R02 PDF and VCE dumps Download

What types of data listings are available in the Snowflake Data Marketplace? (Choose two.)

- A. Reader
- B. Consumer
- C. Vendor
- D. Standard
- E. Personalized

Correct Answer: DE

#### **QUESTION 5**

How long is Snowpipe data load history retained?

- A. As configured in the create pipe settings
- B. Until the pipe is dropped
- C. 64 days
- D. 14 days

Correct Answer: C

Bulk data load

Stored in the metadata of the target table for 64 days. Available upon completion of the COPY statement as the statement output. https://docs.snowflake.com/en/user-guide/data-load-snowpipe-intro.html#:~:text=Load%20History,-Bulk%

20 data % 20 load and text = Stored % 20 in % 20 the % 20 metadata % 20 of, statement % 20 as % 20 the % 20 statement % 20 output. and text = Stored % 20 in % 20 the % 20 of % 20 the % 20 pipe % 20 for % 20 14 % 20 days.

Latest COF-R02 Dumps

COF-R02 Study Guide

COF-R02 Exam Questions